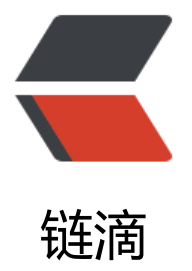

# EXAMPLES of fin[d co](https://ld246.com)mmand in linux

作者:SmiteLi

原文链接:https://ld246.com/article/1567951230848

来源网站:[链滴](https://ld246.com/member/SmiteLi)

许可协议:[署名-相同方式共享 4.0 国际 \(CC BY-SA 4.0\)](https://ld246.com/article/1567951230848)

FIND(1)

# NAME

find - search for files in a directory hierarchy

# **SYNOPSIS**

find [-H] [-L] [-P] [-D debugopts] [-Olevel] [path...] [expression]

# **DESCRIPTION**

 This manual page documents the GNU version of find. GNU find searches the directory t ee rooted at each given file name by evaluating the given expression from left to right, accord ng to the rules

 of precedence (see section OPERATORS), until the outcome is known (the left hand side is false for and operations, true for or), at which point find moves on to the next file name.

 If you are using find in an environment where security is important (for example if you are using it to search directories that are writable by other users), you should read the "Security onsidera‐

 tions" chapter of the findutils documentation, which is called Finding Files and comes w th findutils. That document also includes a lot more detail and discussion than this manual p ge, so you

may find it a more useful source of information.

# **OPTIONS**

 The -H, -L and -P options control the treatment of symbolic links. Command-line argum nts following these are taken to be names of files or directories to be examined, up to the first argument that

 begins with `-', or the argument `(' or `!'. That argument and any following arguments are taken to be the expression describing what is to be searched for. If no paths are given, th current

 directory is used. If no expression is given, the expression -print is used (but you should robably consider using -print0 instead, anyway).

This manual page talks about `options' within the expression list. These options control t e behaviour of find but are specified immediately after the last path name. The five `real' opt ons -H,

 -L, -P, -D and -O must appear before the first path name, if at all. A double dash -- can a so be used to signal that any remaining arguments are not options (though ensuring that all s art points

begin with either `./' or `/' is generally safer if you use wildcards in the list of start points).

 -P Never follow symbolic links. This is the default behaviour. When find examines or p ints information a file, and the file is a symbolic link, the information used shall be taken fro the

properties of the symbolic link itself.

 -L Follow symbolic links. When find examines or prints information about files, the in ormation used shall be taken from the properties of the file to which the link points, not from he link

itself (unless it is a broken symbolic link or find is unable to examine the file to which

he link points). Use of this option implies -noleaf. If you later use the -P option, -noleaf will still be in effect. If -L is in effect and find discovers a symbolic link to a subdirectory uring its search, the subdirectory pointed to by the symbolic link will be searched.

 When the -L option is in effect, the -type predicate will always match against the t pe of the file that a symbolic link points to rather than the link itself (unless the symbolic link i

broken). Using -L causes the -lname and -ilname predicates always to return false.

 -H Do not follow symbolic links, except while processing the command line arguments. When find examines or prints information about files, the information used shall be taken fr m the proper‐

 ties of the symbolic link itself. The only exception to this behaviour is when a file pecified on the command line is a symbolic link, and the link can be resolved. For that situati n,

 the information used is taken from whatever the link points to (that is, the link is foll wed). The information about the link itself is used as a fallback if the file pointed to by the s m‐

 bolic link cannot be examined. If -H is in effect and one of the paths specified on the command line is a symbolic link to a directory, the contents of that directory will be exam ned

(though of course -maxdepth 0 would prevent this).

 If more than one of -H, -L and -P is specified, each overrides the others; the last one app aring on the command line takes effect. Since it is the default, the -P option should be consi ered to be

in effect unless either -H or -L is specified.

 GNU find frequently stats files during the processing of the command line itself, before ny searching has begun. These options also affect how those arguments are processed. Spec fically, there

 are a number of tests that compare files listed on the command line against a file we are urrently considering. In each case, the file specified on the command line will have been ex mined and

 some of its properties will have been saved. If the named file is in fact a symbolic link, an the -P option is in effect (or if neither -H nor -L were specified), the information used for the om‐

 parison will be taken from the properties of the symbolic link. Otherwise, it will be taken rom the properties of the file the link points to. If find cannot follow the link (for example be ause

 it has insufficient privileges or the link points to a nonexistent file) the properties of the li k itself will be used.

When the -H or -L options are in effect, any symbolic links listed as the argument of -n wer will be dereferenced, and the timestamp will be taken from the file to which the symbolic ink points.

The same consideration applies to -newerXY, -anewer and -cnewer.

 The -follow option has a similar effect to -L, though it takes effect at the point where it a pears (that is, if -L is not used but -follow is, any symbolic links appearing after -follow on the com‐

mand line will be dereferenced, and those before it will not).

-D debugoptions

 Print diagnostic information; this can be helpful to diagnose problems with why fin is not doing what you want. The list of debug options should be comma separated. Compat bility of the

 debug options is not guaranteed between releases of findutils. For a complete list of valid debug options, see the output of find -D help. Valid debug options include

help Explain the debugging options

tree Show the expression tree in its original and optimised form.

 stat Print messages as files are examined with the stat and lstat system calls. The fi d program tries to minimise such calls.

 opt Prints diagnostic information relating to the optimisation of the expression tree see the -O option.

rates Prints a summary indicating how often each predicate succeeded or failed.

# -Olevel

 Enables query optimisation. The find program reorders tests to speed up execution while preserving the overall effect; that is, predicates with side effects are not reordered relat ve to

each other. The optimisations performed at each optimisation level are as follows.

0 Equivalent to optimisation level 1.

 1 This is the default optimisation level and corresponds to the traditional behav our. Expressions are reordered so that tests based only on the names of files (for example -n me and

-regex) are performed first.

 2 Any -type or -xtype tests are performed after any tests based only on the names of files, but before any tests that require information from the inode. On many modern ver ions of

 Unix, file types are returned by readdir() and so these predicates are faster to e aluate than predicates which need to stat the file first. If you use the -fstype FOO predicate a d

 specify a filsystem type FOO which is not known (that is, present in `/etc/mtab') a the time find starts, that predicate is equivalent to -false.

At this optimisation level, the full cost-based query optimiser is enabled. The or er of tests is modified so that cheap (i.e. fast) tests are performed first and more expensive o es

 are performed later, if necessary. Within each cost band, predicates are evaluat d earlier or later according to whether they are likely to succeed or not. For -o, predicates wh ch

 are likely to succeed are evaluated earlier, and for -a, predicates which are likely o fail are evaluated earlier.

 The cost-based optimiser has a fixed idea of how likely any given test is to succeed. n some cases the probability takes account of the specific nature of the test (for example, -ty e f is

 assumed to be more likely to succeed than -type c). The cost-based optimiser is urrently being evaluated. If it does not actually improve the performance of find, it will be r moved

 again. Conversely, optimisations that prove to be reliable, robust and effective may e enabled at lower optimisation levels over time. However, the default behaviour (i.e. opti isation

 level 1) will not be changed in the 4.3.x release series. The findutils test suite runs all he tests on find at each optimisation level and ensures that the result is the same.

#### **EXPRESSIONS**

 The expression is made up of options (which affect overall operation rather than the pro essing of a specific file, and always return true), tests (which return a true or false value), and ctions

 (which have side effects and return a true or false value), all separated by operators. -and is assumed where the operator is omitted.

 If the expression contains no actions other than -prune, -print is performed on all files for which the expression is true.

#### **OPTIONS**

 All options always return true. Except for -daystart, -follow and -regextype, the options a fect all tests, including tests specified before the option. This is because the options are pro essed

 when the command line is parsed, while the tests don't do anything until files are exami ed. The -daystart, -follow and -regextype options are different in this respect, and have an ef ect only on

 tests which appear later in the command line. Therefore, for clarity, it is best to place th m at the beginning of the expression. A warning is issued if you don't do this.

 -d A synonym for -depth, for compatibility with FreeBSD, NetBSD, MacOS X and Open SD.

#### -daystart

 Measure times (for -amin, -atime, -cmin, -ctime, -mmin, and -mtime) from the beginn ng of today rather than from 24 hours ago. This option only affects tests which appear later n the com‐

mand line.

 -depth Process each directory's contents before the directory itself. The -delete action al o implies -depth.

# -follow

 Deprecated; use the -L option instead. Dereference symbolic links. Implies -noleaf. he -follow option affects only those tests which appear after it on the command line. Unless he -H or

 -L option has been specified, the position of the -follow option changes the behavio r of the -newer predicate; any files listed as the argument of -newer will be dereferenced if hey are

symbolic links. The same consideration applies to -newerXY, -anewer and -cnewer. S

milarly, the -type predicate will always match against the type of the file that a symbolic link oints to

 rather than the link itself. Using -follow causes the -lname and -ilname predicates al ays to return false.

#### -help, --help

Print a summary of the command-line usage of find and exit.

#### -ignore readdir race

 Normally, find will emit an error message when it fails to stat a file. If you give this o tion and a file is deleted between the time find reads the name of the file from the directory nd

 the time it tries to stat the file, no error message will be issued. This also applies to files or directories whose names are given on the command line. This option takes effect at t e

 time the command line is read, which means that you cannot search one part of the fi esystem with this option on and part of it with this option off (if you need to do that, you will need to

issue two find commands instead, one with the option and one without it).

#### -maxdepth levels

 Descend at most levels (a non-negative integer) levels of directories below the com and line arguments. -maxdepth 0

means only apply the tests and actions to the command line arguments.

# -mindepth levels

 Do not apply any tests or actions at levels less than levels (a non-negative integer). mindepth 1 means process all files except the command line arguments.

 -mount Don't descend directories on other filesystems. An alternate name for -xdev, for ompatibility with some other versions of find.

-noignore readdir race Turns off the effect of -ignore readdir race.

#### -noleaf

 Do not optimize by assuming that directories contain 2 fewer subdirectories than t eir hard link count. This option is needed when searching filesystems that do not follow the nix direc‐

 tory-link convention, such as CD-ROM or MS-DOS filesystems or AFS volume mount points. Each directory on a normal Unix filesystem has at least 2 hard links: its name and its `.' entry.

Additionally, its subdirectories (if any) each have a '..' entry linked to that directory. When find is examining a directory, after it has statted 2 fewer subdirectories than the direc-

 tory's link count, it knows that the rest of the entries in the directory are non-director es (`leaf' files in the directory tree). If only the files' names need to be examined, there is no need to stat them; this gives a significant increase in search speed.

## -regextype type

 Changes the regular expression syntax understood by -regex and -iregex tests whi h occur later on the command line. Currently-implemented types are emacs (this is the defau t), posix-awk,

posix-basic, posix-egrep and posix-extended.

#### -version, --version

Print the find version number and exit.

#### -warn, -nowarn

 Turn warning messages on or off. These warnings apply only to the command line u age, not to any conditions that find might encounter when it searches directories. The defa lt behaviour

corresponds to -warn if standard input is a tty, and to -nowarn otherwise.

-xautofs

Don't descend directories on autofs filesystems.

-xdev Don't descend directories on other filesystems.

# **TESTS**

 Some tests, for example -newerXY and -samefile, allow comparison between the file c rrently being examined and some reference file specified on the command line. When these ests are used, the

 interpretation of the reference file is determined by the options -H, -L and -P and any pre ious -follow, but the reference file is only examined once, at the time the command line is pa sed. If

 the reference file cannot be examined (for example, the stat(2) system call fails for it), an rror message is issued, and find exits with a nonzero status.

Numeric arguments can be specified as

+n for greater than n,

-n for less than n,

n for exactly n.

-amin n

File was last accessed n minutes ago.

-anewer file

 File was last accessed more recently than file was modified. If file is a symbolic link and the -H option or the -L option is in effect, the access time of the file it points to is always used.

#### -atime n

 File was last accessed n\*24 hours ago. When find figures out how many 24-hour per ods ago the file was last accessed, any fractional part is ignored, so to match -atime +1, a file has to

have been accessed at least two days ago.

## -cmin n

File's status was last changed n minutes ago.

#### -cnewer file

 File's status was last changed more recently than file was modified. If file is a symbol c link and the -H option or the -L option is in effect, the status-change time of the file it point

to is always used.

#### -ctime n

 File's status was last changed n\*24 hours ago. See the comments for -atime to unde stand how rounding affects the interpretation of file status change times.

-empty File is empty and is either a regular file or a directory.

#### -executable

 Matches files which are executable and directories which are searchable (in a file na e resolution sense). This takes into account access control lists and other permissions artefact which

 the -perm test ignores. This test makes use of the access(2) system call, and so can e fooled by NFS servers which do UID mapping (or root-squashing), since many systems impl ment access(2)

 in the client's kernel and so cannot make use of the UID mapping information held o the server. Because this test is based only on the result of the access(2) system call, there is o guar‐

antee that a file for which this test succeeds can actually be executed.

-false Always false.

#### -fstype type

 File is on a filesystem of type type. The valid filesystem types vary among different versions of Unix; an incomplete list of filesystem types that are accepted on some version of nix or

 another is: ufs, 4.2, 4.3, nfs, tmp, mfs, S51K, S52K. You can use -printf with the %F dir ctive to see the types of your filesystems.

-gid n File's numeric group ID is n.

-group gname

File belongs to group gname (numeric group ID allowed).

#### -ilname pattern

 Like -lname, but the match is case insensitive. If the -L option or the -follow option is in effect, this test returns false unless the symbolic link is broken.

#### -iname pattern

 Like -name, but the match is case insensitive. For example, the patterns `fo\*' and `F?? match the file names `Foo', `FOO', `foo', `fOo', etc. The pattern `\*foo\*` will also match a file called '.foobar'.

#### -inum n

File has inode number n. It is normally easier to use the -samefile test instead.

#### -ipath pattern

Like -path. but the match is case insensitive.

#### -iregex pattern

Like -regex, but the match is case insensitive.

# -iwholename pattern

See -ipath. This alternative is less portable than -ipath.

# -links n

File has n links.

#### -lname pattern

 File is a symbolic link whose contents match shell pattern pattern. The metachara ters do not treat `/' or `.' specially. If the -L option or the -follow option is in effect, this test returns false unless the symbolic link is broken.

# -mmin n

File's data was last modified n minutes ago.

#### -mtime n

 File's data was last modified n\*24 hours ago. See the comments for -atime to unders and how rounding affects the interpretation of file modification times.

# -name pattern

 Base of file name (the path with the leading directories removed) matches shell patte n pattern. Because the leading directories are removed, the file names considered for a matc

#### with -name

will never include a slash, so '-name a/b' will never match anything (you probably eed to use -path instead). The metacharacters ('\*', '?', and '[]') match a `.' at the start of the b se

 name (this is a change in findutils-4.2.2; see section STANDARDS CONFORMANCE be ow). To ignore a directory and the files under it, use -prune; see an example in the descripti n of -path.

 Braces are not recognised as being special, despite the fact that some shells includi g Bash imbue braces with a special meaning in shell patterns. The filename matching is perfo med with

 the use of the fnmatch(3) library function. Don't forget to enclose the pattern in qu tes in order to protect it from expansion by the shell.

# -newer file

 File was modified more recently than file. If file is a symbolic link and the -H option o the -L option is in effect, the modification time of the file it points to is always used.

# -newerXY reference

 Compares the timestamp of the current file with reference. The reference argument i normally the name of a file (and one of its timestamps is used for the comparison) but it may also be a

 string describing an absolute time. X and Y are placeholders for other letters, and th se letters select which time belonging to how reference is used for the comparison.

- a The access time of the file reference
- B The birth time of the file reference
- c The inode status change time of reference
- m The modification time of the file reference
- t reference is interpreted directly as a time

 Some combinations are invalid; for example, it is invalid for X to be t. Some combin tions are not implemented on all systems; for example B is not supported on all systems. If an invalid

 or unsupported combination of XY is specified, a fatal error results. Time specificatio s are interpreted as for the argument to the -d option of GNU date. If you try to use the birth time

 of a reference file, and the birth time cannot be determined, a fatal error message re ults. If you specify a test which refers to the birth time of files being examined, this test will fa l

for any files where the birth time is unknown.

#### -nogroup

No group corresponds to file's numeric group ID.

#### -nouser

No user corresponds to file's numeric user ID.

#### -path pattern

File name matches shell pattern pattern. The metacharacters do not treat '/' or '.' sp

cially; so, for example,

find . -path "./sr\*sc"

will print an entry for a directory called `./src/misc' (if one exists). To ignore a whole irectory tree, use -prune rather than checking every file in the tree. For example, to skip the

 directory `src/emacs' and all files and directories under it, and print the names of the other files found, do something like this:

find . -path ./src/emacs -prune -o -print

 Note that the pattern match test applies to the whole file name, starting from one o the start points named on the command line. It would only make sense to use an absolute p th name here

 if the relevant start point is also an absolute path. This means that this command will never match anything:

find bar -path /foo/bar/myfile -print

 Find compares the -path argument with the concatenation of a directory name and t e base name of the file it's examining. Since the concatenation will never end with a slash, -p th arguments

 ending in a slash will match nothing (except perhaps a start point specified on the c mmand line). The predicate -path is also supported by HP-UX find and will be in a forthcomi g version of

the POSIX standard.

# -perm mode

 File's permission bits are exactly mode (octal or symbolic). Since an exact match is r quired, if you want to use this form for symbolic modes, you may have to specify a rather co plex mode

 string. For example `-perm g=w' will only match files which have mode 0020 (that is, ones for which group write permission is the only permission set). It is more likely that you wi l want

to use the  $\gamma$  or  $\gamma$  forms, for example  $\gamma$ -perm -g=w', which matches any file with gro p write permission. See the EXAMPLES section for some illustrative examples.

# -perm -mode

 All of the permission bits mode are set for the file. Symbolic modes are accepted in his form, and this is usually the way in which would want to use them. You must specify `u', `g or `o'

 if you use a symbolic mode. See the EXAMPLES section for some illustrative exampl s.

# -perm /mode

 Any of the permission bits mode are set for the file. Symbolic modes are accepted n this form. You must specify `u', `g' or `o' if you use a symbolic mode. See the EXAMPLES se tion for

 some illustrative examples. If no permission bits in mode are set, this test matches a y file (the idea here is to be consistent with the behaviour of -perm -000).

# -perm +mode

 Deprecated, old way of searching for files with any of the permission bits in mode set You should use -perm /mode instead. Trying to use the  $\rightarrow$ -' syntax with symbolic modes will yield sur‐

prising results. For example,  $\rightarrow$  u+x' is a valid symbolic mode (equivalent to +u,+x,

i.e. 0111) and will therefore not be evaluated as -perm +mode but instead as the exact mode pecifier

 -perm mode and so it matches files with exact permissions 0111 instead of files with ny execute bit set. If you found this paragraph confusing, you're not alone - just use -perm /mode.

 This form of the -perm test is deprecated because the POSIX specification requir s the interpretation of a leading `+' as being part of a symbolic mode, and so we switched to sing `/'

instead.

# -readable

 Matches files which are readable. This takes into account access control lists and oth r permissions artefacts which the -perm test ignores. This test makes use of the access(2) ystem

 call, and so can be fooled by NFS servers which do UID mapping (or root-squashi g), since many systems implement access(2) in the client's kernel and so cannot make use of t e UID mapping

information held on the server.

# -regex pattern

 File name matches regular expression pattern. This is a match on the whole path, not a search. For example, to match a file named `./fubar3', you can use the regular expression `.\* ar.' or

 `.\*b.\*3', but not `f.\*r3'. The regular expressions understood by find are by default Em cs Regular Expressions, but this can be changed with the -regextype option.

# -samefile name

 File refers to the same inode as name. When -L is in effect, this can include symbolic links.

#### -size n[cwbkMG]

File uses n units of space. The following suffixes can be used:

- `b' for 512-byte blocks (this is the default if no suffix is used)
- `c' for bytes
- `w' for two-byte words
- `k' for Kilobytes (units of 1024 bytes)
- `M' for Megabytes (units of 1048576 bytes)
- `G' for Gigabytes (units of 1073741824 bytes)

 The size does not count indirect blocks, but it does count blocks in sparse files that are not actually allocated. Bear in mind that the `%k' and `%b' format specifiers of -printf han le

 sparse files differently. The `b' suffix always denotes 512-byte blocks and never 1 Kil byte blocks, which is different to the behaviour of -ls.

-true Always true.

-type c

File is of type c:

- b block (buffered) special
- c character (unbuffered) special
- d directory
- p named pipe (FIFO)
- f regular file

symbolic link; this is never true if the -L option or the -follow option is in effect, nless the symbolic link is broken. If you want to search for symbolic links when -L is in effect, use -xtype.

- s socket
- D door (Solaris)

-uid n File's numeric user ID is n.

# -used n

File was last accessed n days after its status was last changed.

# -user uname

File is owned by user uname (numeric user ID allowed).

# -wholename pattern

See -path. This alternative is less portable than -path.

# -writable

 Matches files which are writable. This takes into account access control lists and o her permissions artefacts which the -perm test ignores. This test makes use of the access(2) s stem

 call, and so can be fooled by NFS servers which do UID mapping (or root-squashing), since many systems implement access(2) in the client's kernel and so cannot make use of the UID mapping

information held on the server.

## -xtype c

 The same as -type unless the file is a symbolic link. For symbolic links: if the -H or -P option was specified, true if the file is a link to a file of type c; if the -L option has been

given, true if c is  $\Gamma$ . In other words, for symbolic links, -xtype checks the type of the fi e that -type does not check.

# -context pattern

(SELinux only) Security context of the file matches glob pattern.

# ACTIONS

-delete

 Delete files; true if removal succeeded. If the removal failed, an error message is issu d. If -delete fails, find's exit status will be nonzero (when it eventually exits). Use of -delete automatically turns on the `-depth' option.

 Warnings: Don't forget that the find command line is evaluated as an expression, o putting -delete first will make find try to delete everything below the starting points you sp cified.

 When testing a find command line that you later intend to use with -delete, you shou d explicitly specify -depth in order to avoid later surprises. Because -delete implies -depth, y u cannot

usefully use -prune and -delete together.

#### -exec command ;

 Execute command; true if 0 status is returned. All following arguments to find are t ken to be arguments to the command until an argument consisting of `;' is encountered. The tring `{}'

 is replaced by the current file name being processed everywhere it occurs in the arg ments to the command, not just in arguments where it is alone, as in some versions of find. oth of these

 constructions might need to be escaped (with a `\') or quoted to protect them from expansion by the shell. See the EXAMPLES section for examples of the use of the -exec optio . The speci‐

 fied command is run once for each matched file. The command is executed in the st rting directory. There are unavoidable security problems surrounding use of the -exec action; you should

use the -execdir option instead.

-exec command  $\} +$ 

 This variant of the -exec action runs the specified command on the selected files, bu the command line is built by appending each selected file name at the end; the total number of invoca‐

 tions of the command will be much less than the number of matched files. The com and line is built in much the same way that xargs builds its command lines. Only one instanc of  $\{$  $\}$  is

allowed within the command. The command is executed in the starting directory.

-execdir command ;

-execdir command  $\{\}$  +

 Like -exec, but the specified command is run from the subdirectory containing the atched file, which is not normally the directory in which you started find. This a much more s cure method

 for invoking commands, as it avoids race conditions during resolution of the paths to the matched files. As with the -exec action, the `+' form of -execdir will build a command l ne to

 process more than one matched file, but any given invocation of command will on y list files that exist in the same subdirectory. If you use this option, you must ensure that you \$PATH

 environment variable does not reference `.'; otherwise, an attacker can run any com ands they like by leaving an appropriately-named file in a directory in which you will run -exe dir. The

 same applies to having entries in \$PATH which are empty or which are not absolute d rectory names.

# -fls file

 True; like -ls but write to file like -fprint. The output file is always created, even if the predicate is never matched. See the UNUSUAL FILENAMES section for information about how unusual

characters in filenames are handled.

#### -fprint file

 True; print the full file name into file file. If file does not exist when find is run, it is cr ated; if it does exist, it is truncated. The file names `/dev/stdout' and `/dev/stderr' are

 handled specially; they refer to the standard output and standard error output, re pectively. The output file is always created, even if the predicate is never matched. See the NUSUAL

 FILENAMES section for information about how unusual characters in filenames are h ndled.

#### -fprint0 file

 True; like -print0 but write to file like -fprint. The output file is always created, even if the predicate is never matched. See the UNUSUAL FILENAMES section for information abo t how

unusual characters in filenames are handled.

#### -fprintf file format

 True; like -printf but write to file like -fprint. The output file is always created, even if the predicate is never matched. See the UNUSUAL FILENAMES section for information abo t how

unusual characters in filenames are handled.

 -ls True; list current file in ls -dils format on standard output. The block counts are of 1 blocks, unless the environment variable POSIXLY\_CORRECT is set, in which case 512-byte bl cks are

 used. See the UNUSUAL FILENAMES section for information about how unusual cha acters in filenames are handled.

### -ok command ;

 Like -exec but ask the user first. If the user agrees, run the command. Otherwise just return false. If the command is run, its standard input is redirected from /dev/null.

 The response to the prompt is matched against a pair of regular expressions to dete mine if it is an affirmative or negative response. This regular expression is obtained from the ystem if

 the `POSIXLY\_CORRECT' environment variable is set, or otherwise from find's messag translations. If the system has no suitable definition, find's own definition will be used. In ither

 case, the interpretation of the regular expression itself will be affected by the envi onment variables 'LC\_CTYPE' (character classes) and 'LC\_COLLATE' (character ranges and equi alence

classes).

-okdir command ;

 Like -execdir but ask the user first in the same way as for -ok. If the user does not ag ee, just return false. If the command is run, its standard input is redirected from /dev/null.

 -print True; print the full file name on the standard output, followed by a newline. If you are piping the output of find into another program and there is the faintest possibility that th files

 which you are searching for might contain a newline, then you should seriously con ider using the -print0 option instead of -print. See the UNUSUAL FILENAMES section for info mation about

how unusual characters in filenames are handled.

## -print0

 True; print the full file name on the standard output, followed by a null character (ins ead of the newline character that -print uses). This allows file names that contain newlines or other

 types of white space to be correctly interpreted by programs that process the find ou put. This option corresponds to the -0 option of xargs.

#### -printf format

True; print format on the standard output, interpreting '\' escapes and '%' directives. Field widths and precisions can be specified as with the `printf' C function. Please note that any

 of the fields are printed as %s rather than %d, and this may mean that flags don't wo k as you might expect. This also means that the `-' flag does work (it forces fields to be l ft-

 aligned). Unlike -print, -printf does not add a newline at the end of the string. The e capes and directives are:

- \a Alarm bell.
- \b Backspace.
- \c Stop printing from this format immediately and flush the output.
- $\Upsilon$  Form feed.
- \n Newline.
- \r Carriage return.
- \t Horizontal tab.
- \v Vertical tab.
- \0 ASCII NUL.
- \\ A literal backslash (`\').

\NNN The character whose ASCII code is NNN (octal).

 A `\' character followed by any other character is treated as an ordinary character, so hey both are printed.

%% A literal percent sign.

%a File's last access time in the format returned by the C `ctime' function.

%Ak File's last access time in the format specified by k, which is either  $\degree$  or a dire tive for the C `strftime' function. The possible values for k are listed below; some of them mi ht

not be available on all systems, due to differences in `strftime' between systems.

@ seconds since Jan. 1, 1970, 00:00 GMT, with fractional part.

Time fields:

- H hour (00..23)
- I hour (01..12)
- k hour ( 0..23)
- l hour ( 1..12)
- M minute (00..59)
- p locale's AM or PM
- r time, 12-hour (hh:mm:ss [AP]M)
- S Second (00.00 .. 61.00). There is a fractional part.
- T time, 24-hour (hh:mm:ss)

Date and time, separated by `+', for example  $2004-04-28+22:22:05.0'$ . This s a GNU extension. The time is given in the current timezone (which may be affected by setti g the

TZ environment variable). The seconds field includes a fractional part.

X locale's time representation (H:M:S)

Z time zone (e.g., EDT), or nothing if no time zone is determinable

Date fields:

a locale's abbreviated weekday name (Sun..Sat)

A locale's full weekday name, variable length (Sunday..Saturday)

b locale's abbreviated month name (Jan..Dec)

B locale's full month name, variable length (January..December)

 c locale's date and time (Sat Nov 04 12:02:33 EST 1989). The format is the s me as for ctime(3) and so to preserve compatibility with that format, there is no fractional part in

the seconds field.

d day of month (01..31)

D date (mm/dd/yy)

h same as b

j day of year (001..366)

m month (01..12)

U week number of year with Sunday as first day of week (00..53)

w day of week (0..6)

W week number of year with Monday as first day of week (00..53)

x locale's date representation (mm/dd/yy)

y last two digits of year (00..99)

Y year (1970...)

 %b The amount of disk space used for this file in 512-byte blocks. Since disk space s allocated in multiples of the filesystem block size this is usually greater than %s/512, but it an

also be smaller if the file is a sparse file.

%c File's last status change time in the format returned by the C `ctime' function.

 %Ck File's last status change time in the format specified by k, which is the same as for  $%A$ 

%d File's depth in the directory tree; 0 means the file is a command line argument.

 %D The device number on which the file exists (the st\_dev field of struct stat), in d cimal.

%f File's name with any leading directories removed (only the last element).

%F Type of the filesystem the file is on; this value can be used for -fstype.

%g File's group name, or numeric group ID if the group has no name.

%G File's numeric group ID.

 %h Leading directories of file's name (all but the last element). If the file name con ains no slashes (since it is in the current directory) the %h specifier expands to ".".

%H Command line argument under which file was found.

%i File's inode number (in decimal).

 %k The amount of disk space used for this file in 1K blocks. Since disk space is all cated in multiples of the filesystem block size this is usually greater than %s/1024, but it can a so

be smaller if the file is a sparse file.

%l Object of symbolic link (empty string if file is not a symbolic link).

 %m File's permission bits (in octal). This option uses the `traditional' numbers whi h most Unix implementations use, but if your particular implementation uses an unusual ord ring of

 octal permissions bits, you will see a difference between the actual value of the f le's mode and the output of %m. Normally you will want to have a leading zero on this num er, and

to do this, you should use the  $#$  flag (as in, for example,  $\%#m$ ).

 %M File's permissions (in symbolic form, as for ls). This directive is supported in fi dutils 4.2.5 and later.

%n Number of hard links to file.

%p File's name.

 %P File's name with the name of the command line argument under which it was f und removed.

%s File's size in bytes.

%S File's sparseness. This is calculated as (BLOCKSIZE\*st\_blocks / st\_size). The exa t value you will get for an ordinary file of a certain length is system-dependent. However, n r‐

 mally sparse files will have values less than 1.0, and files which use indirect bloc s may have a value which is greater than 1.0. The value used for BLOCKSIZE is system-depen ent,

 but is usually 512 bytes. If the file size is zero, the value printed is undefined. O systems which lack support for st blocks, a file's sparseness is assumed to be 1.0.

%t File's last modification time in the format returned by the C `ctime' function.

%Tk File's last modification time in the format specified by k, which is the same as f

r %A.

%u File's user name, or numeric user ID if the user has no name.

%U File's numeric user ID.

%y File's type (like in ls -l), U=unknown type (shouldn't happen)

%Y File's type (like %y), plus follow symlinks: L=loop, N=nonexistent

%Z (SELinux only) file's security context.

# %{ %[ %(

Reserved for future use.

 A `%' character followed by any other character is discarded, but the other character i printed (don't rely on this, as further format characters may be introduced). A `%' at the end of the

 format argument causes undefined behaviour since there is no following character. I some locales, it may hide your door keys, while in others it may remove the final page from t e novel you

are reading.

The %m and %d directives support the  $#$ , 0 and  $+$  flags, but the other directives do ot, even if they print numbers. Numeric directives that do not support these flags include G, , b, D, k

 and n. The `-' format flag is supported and changes the alignment of a field from rig t-justified (which is the default) to left-justified.

 See the UNUSUAL FILENAMES section for information about how unusual characters n filenames are handled.

 -prune True; if the file is a directory, do not descend into it. If -depth is given, false; no eff ct. Because -delete implies -depth, you cannot usefully use -prune and -delete together.

 -quit Exit immediately. No child processes will be left running, but no more paths spec fied on the command line will be processed. For example, find /tmp/foo /tmp/bar -print -quit will print

only /tmp/foo. Any command lines which have been built up with -execdir ...  $\{\}$  + will be invoked before find exits. The exit status may or may not be zero, depending on whether an error

has already occurred.

# UNUSUAL FILENAMES

 Many of the actions of find result in the printing of data which is under the control of ot er users. This includes file names, sizes, modification times and so forth. File names are a pot ntial

problem since they can contain any character except  $\setminus 0$  and  $\setminus$ . Unusual characters in fil names can do unexpected and often undesirable things to your terminal (for example, chang ng the set‐

 tings of your function keys on some terminals). Unusual characters are handled differentl by various actions, as described below.

# -print0, -fprint0

Always print the exact filename, unchanged, even if the output is going to a terminal.

# $-$ ls,  $-fls$

 Unusual characters are always escaped. White space, backslash, and double quote c aracters are printed using C-style escaping (for example `\f', `\"'). Other unusual characters ar printed

 using an octal escape. Other printable characters (for -ls and -fls these are the chara ters between octal 041 and 0176) are printed as-is.

#### -printf, -fprintf

 If the output is not going to a terminal, it is printed as-is. Otherwise, the result depe ds on which directive is in use. The directives %D, %F, %g, %G, %H, %Y, and %y expand to alues

 which are not under control of files' owners, and so are printed as-is. The directives a, %b, %c, %d, %i, %k, %m, %M, %n, %s, %t, %u and %U have values which are under the cont ol of files'

 owners but which cannot be used to send arbitrary data to the terminal, and so these are printed as-is. The directives %f, %h, %l, %p and %P are quoted. This quoting is perform d in the

 same way as for GNU ls. This is not the same quoting mechanism as the one used fo -ls and -fls. If you are able to decide what format to use for the output of find then it is nor ally bet‐

 ter to use `\0' as a terminator than to use newline, as file names can contain white sp ce and newline characters. The setting of the `LC\_CTYPE' environment variable is used to d termine

which characters need to be quoted.

#### -print, -fprint

 Quoting is handled in the same way as for -printf and -fprintf. If you are using find n a script or in a situation where the matched files might have arbitrary names, you should co sider

using -print0 instead of -print.

 The -ok and -okdir actions print the current filename as-is. This may change in a future re ease.

# **OPERATORS**

Listed in order of decreasing precedence:

# ( expr )

Force precedence. Since parentheses are special to the shell, you will normally need

o quote them. Many of the examples in this manual page use backslashes for this purpose: `\(...\)'

instead of `(...)'.

 ! expr True if expr is false. This character will also usually need protection from interpretat on by the shell.

# -not expr

Same as ! expr, but not POSIX compliant.

## expr1 expr2

 Two expressions in a row are taken to be joined with an implied "and"; expr2 is not e aluated if expr1 is false.

 expr1 -a expr2 Same as expr1 expr2.

 expr1 -and expr2 Same as expr1 expr2, but not POSIX compliant.

expr1 -o expr2

Or; expr2 is not evaluated if expr1 is true.

expr1 -or expr2

Same as expr1 -o expr2, but not POSIX compliant.

expr1 , expr2

 List; both expr1 and expr2 are always evaluated. The value of expr1 is discarded; the alue of the list is the value of expr2. The comma operator can be useful for searching for seve al dif‐

 ferent types of thing, but traversing the filesystem hierarchy only once. The -fprintf a tion can be used to list the various matched items into several different output files.

# STANDARDS CONFORMANCE

For closest compliance to the POSIX standard, you should set the POSIXLY CORRECT envi onment variable. The following options are specified in the POSIX standard (IEEE Std 1003.1, 003 Edition):

- -H This option is supported.
- -L This option is supported.

 -name This option is supported, but POSIX conformance depends on the POSIX conform nce of the system's fnmatch(3) library function. As of findutils-4.2.2, shell metacharacters (<sup>\*</sup>', `?' or `[]'

for example) will match a leading '.', because IEEE PASC interpretation 126 requires th s. This is a change from previous versions of findutils.

-type Supported. POSIX specifies `b', `c', `d', `l', `p', `f' and `s'. GNU find also supports `D' representing a Door, where the OS provides these.

 -ok Supported. Interpretation of the response is according to the "yes" and "no" pat erns selected by setting the `LC\_MESSAGES' environment variable. When the `POSIXLY\_CORR CT' environment

 variable is set, these patterns are taken system's definition of a positive (yes) or negat ve (no) response. See the system's documentation for nl\_langinfo(3), in particular YESEXPR and

NOEXPR. When `POSIXLY CORRECT' is not set, the patterns are instead taken from ind's own message catalogue.

 -newer Supported. If the file specified is a symbolic link, it is always dereferenced. This s a change from previous behaviour, which used to take the relevant time from the symbolic l nk; see

the HISTORY section below.

-perm Supported. If the POSIXLY CORRECT environment variable is not set, some mode arguments (for example +a+x) which are not valid in POSIX are supported for backward-com atibility.

Other predicates

 The predicates -atime, -ctime, -depth, -group, -links, -mtime, -nogroup, -nouser, -pri t, -prune, -size, -user and -xdev `-atime', `-ctime', `-depth', `-group', `-links', `-mtime', `-nogroup', `-nouser', `-perm', `-print', `-prune', `-size', `-user' and `-xdev', are all sup orted.

The POSIX standard specifies parentheses '(', ')', negation '!' and the 'and' and 'or' operat rs ( -a, -o).

 All other options, predicates, expressions and so forth are extensions beyond the POSIX s andard. Many of these extensions are not unique to GNU find, however.

The POSIX standard requires that find detects loops:

 The find utility shall detect infinite loops; that is, entering a previously visited direct ry that is an ancestor of the last file encountered. When it detects an infinite loop, find shall write a diagnostic message to standard error and shall either recover its position in t e hierarchy or terminate.

GNU find complies with these requirements. The link count of directories which contain

ntries which are hard links to an ancestor will often be lower than they otherwise should be. his can mean

 that GNU find will sometimes optimise away the visiting of a subdirectory which is act ally a link to an ancestor. Since find does not actually enter such a subdirectory, it is allowed o avoid

 emitting a diagnostic message. Although this behaviour may be somewhat confusing, it i unlikely that anybody actually depends on this behaviour. If the leaf optimisation has been t rned off with

 -noleaf, the directory entry will always be examined and the diagnostic message will be is ued where it is appropriate. Symbolic links cannot be used to create filesystem cycles as such, but if the

 -L option or the -follow option is in use, a diagnostic message is issued when find encoun ers a loop of symbolic links. As with loops containing hard links, the leaf optimisation will of en mean

 that find knows that it doesn't need to call stat() or chdir() on the symbolic link, so this di gnostic is frequently not necessary.

 The -d option is supported for compatibility with various BSD systems, but you should us the POSIX-compliant option -depth instead.

The POSIXLY CORRECT environment variable does not affect the behaviour of the -regex or -iregex tests because those tests aren't specified in the POSIX standard.

#### ENVIRONMENT VARIABLES

LANG Provides a default value for the internationalization variables that are unset or null

LC ALL If set to a non-empty string value, override the values of all the other international zation variables.

#### LC\_COLLATE

 The POSIX standard specifies that this variable affects the pattern matching to be us d for the -name option. GNU find uses the fnmatch(3) library function, and so support for `L \_COLLATE'

 depends on the system library. This variable also affects the interpretation of the re ponse to -ok; while the `LC\_MESSAGES' variable selects the actual pattern used to interpret the

 response to -ok, the interpretation of any bracket expressions in the pattern will be a fected by `LC\_COLLATE'.

#### LC\_CTYPE

 This variable affects the treatment of character classes used in regular expressions nd also with the -name test, if the system's fnmatch(3) library function supports this. This vari ble

 also affects the interpretation of any character classes in the regular expressions used to interpret the response to the prompt issued by -ok. The `LC\_CTYPE' environment variable ill also

 affect which characters are considered to be unprintable when filenames are printed; see the section UNUSUAL FILENAMES.

#### LC\_MESSAGES

 Determines the locale to be used for internationalised messages. If the `POSIXLY\_C RRECT' environment variable is set, this also determines the interpretation of the response to he prompt

made by the -ok action.

# **NLSPATH**

Determines the location of the internationalisation message catalogues.

 PATH Affects the directories which are searched to find the executables invoked by -exe , -execdir, -ok and -okdir.

# POSIXLY\_CORRECT

Determines the block size used by -ls and -fls. If POSIXLY CORRECT is set, blocks are units of 512 bytes. Otherwise they are units of 1024 bytes.

 Setting this variable also turns off warning messages (that is, implies -nowarn) by def ult, because POSIX requires that apart from the output for -ok, all messages printed on std rr are

diagnostics and must result in a non-zero exit status.

When POSIXLY CORRECT is not set, -perm +zzz is treated just like -perm /zzz if +zzz s not a valid symbolic mode. When POSIXLY CORRECT is set, such constructs are treated as n error.

When POSIXLY CORRECT is set, the response to the prompt made by the -ok action i interpreted according to the system's message catalogue, as opposed to according to find's wn message trans-

lations.

 TZ Affects the time zone used for some of the time-related format directives of -printf nd -fprintf.

#### **BINARIES**

 The findutils source distribution contains two different implementations of find. The olde implementation descends the file system recursively, while the newer one uses fts(3). Both a e normally

installed.

 If the option --without-fts was passed to configure, the recursive implementation is instal ed as find and the fts-based implementation is installed as ftsfind. Otherwise, the fts-based i plementa‐

tion is installed as find and the recursive implementation is installed as oldfind.

# EXAMPLES

find /tmp -name core -type f -print | xargs /bin/rm -f

 Find files named core in or below the directory /tmp and delete them. Note that this will work incorrectly if there are any filenames containing newlines, single or double quotes, or sp ces.

find /tmp -name core -type f -print0 | xargs -0 /bin/rm -f

 Find files named core in or below the directory /tmp and delete them, processing filenam s in such a way that file or directory names containing single or double quotes, spaces or newl nes are cor‐

 rectly handled. The -name test comes before the -type test in order to avoid having to ca l stat(2) on every file.

find . -type f -exec file ' $\{\}$ '  $\setminus$ 

 Runs `file' on every file in or below the current directory. Notice that the braces are enc osed in single quote marks to protect them from interpretation as shell script punctuation. T e semi‐

 colon is similarly protected by the use of a backslash, though single quotes could have b en used in that case also.

find / \( -perm -4000 -fprintf /root/suid.txt '%#m %u %p\n' \), \ \( -size +100M -fprintf /root/big.txt '%-10s %p\n' \)

 Traverse the filesystem just once, listing setuid files and directories into /root/suid.txt and large files into /root/big.txt.

find \$HOME -mtime 0

 Search for files in your home directory which have been modified in the last twenty-four ours. This command works this way because the time since each file was last modified is divi ed by 24 hours

 and any remainder is discarded. That means that to match -mtime 0, a file will have to h ve a modification in the past which is less than 24 hours ago.

find /sbin /usr/sbin -executable \! -readable -print

Search for files which are executable but not readable.

find . -perm 664

 Search for files which have read and write permission for their owner, and group, but w ich other users can read but not write to. Files which meet these criteria but have other permi sions bits

set (for example if someone can execute the file) will not be matched.

find . -perm -664

 Search for files which have read and write permission for their owner and group, and whi h other users can read, without regard to the presence of any extra permission bits (for exa ple the exe‐

cutable bit). This will match a file which has mode 0777, for example.

find . -perm /222

 Search for files which are writable by somebody (their owner, or their group, or anybody lse).

 find . -perm /220 find . -perm /u+w,g+w find . -perm /u=w,g=w

 All three of these commands do the same thing, but the first one uses the octal represe tation of the file mode, and the other two use the symbolic form. These commands all search for files which

 are writable by either their owner or their group. The files don't have to be writable by b th the owner and group to be matched; either will do.

 find . -perm -220 find . -perm -g+w,u+w

 Both these commands do the same thing; search for files which are writable by both their owner and their group.

 find . -perm -444 -perm /222 ! -perm /111 find . -perm -a+r -perm /a+w ! -perm /a+x

 These two commands both search for files that are readable for everybody ( -perm -444 r -perm -a+r), have at least one write bit set ( -perm /222 or -perm /a+w) but are not executa le for anybody (

! -perm /111 and ! -perm /a+x respectively).

 cd /source-dir find . -name .snapshot -prune -o  $\setminus$  | ... -name \*~ -print0  $\setminus$  | cpio -pmd0 /dest-dir

 This command copies the contents of /source-dir to /dest-dir, but omits files and direc ories named .snapshot (and anything in them). It also omits files or directories whose name e ds in  $\sim$ , but

not their contents. The construct -prune -o  $\langle$  ... -print0  $\rangle$  is quite common. The idea her is that the expression before -prune matches things which are to be pruned. However, the -p une action

 itself returns true, so the following -o ensures that the right hand side is evaluated only or those directories which didn't get pruned (the contents of the pruned directories are not e en vis‐

 ited, so their contents are irrelevant). The expression on the right hand side of the -o is in parentheses only for clarity. It emphasises that the -print0 action takes place only for things hat

 didn't have -prune applied to them. Because the default `and' condition between tests b nds more tightly than -o, this is the default anyway, but the parentheses help to show what is going on.

```
find repo/ -exec test -d \frac{1}{2}.svn \; -or \
-exec test -d \{\}/.git \; -or -exec test -d \{\}/CVS \; \
 -print -prune
```
 Given the following directory of projects and their associated SCM administrative director es, perform an efficient search for the projects' roots:

 repo/project1/CVS repo/gnu/project2/.svn repo/gnu/project3/.svn repo/gnu/project3/src/.svn repo/project4/.git

 In this example, -prune prevents unnecessary descent into directories that have alrea y been discovered (for example we do not search project3/src because we already found proj ct3/.svn), but

ensures sibling directories (project2 and project3) are found.

# EXIT STATUS

 find exits with status 0 if all files are processed successfully, greater than 0 if errors occur. This is deliberately a very broad description, but if the return value is non-zero, you should n t

rely on the correctness of the results of find.

# SEE ALSO

 locate(1), locatedb(5), updatedb(1), xargs(1), chmod(1), fnmatch(3), regex(7), stat(2), lstat( ), ls(1), printf(3), strftime(3), ctime(3), Finding Files (on-line in Info, or printed).

# **HISTORY**

 As of findutils-4.2.2, shell metacharacters (`\*', `?' or `[]' for example) used in filename patte ns will match a leading `.', because IEEE POSIX interpretation 126 requires this.

As of findutils-4.3.3, -perm /000 now matches all files instead of none.

Nanosecond-resolution timestamps were implemented in findutils-4.3.3.

 As of findutils-4.3.11, the -delete action sets find's exit status to a nonzero value when it ails. However, find will not exit immediately. Previously, find's exit status was unaffected by t e

failure of -delete.

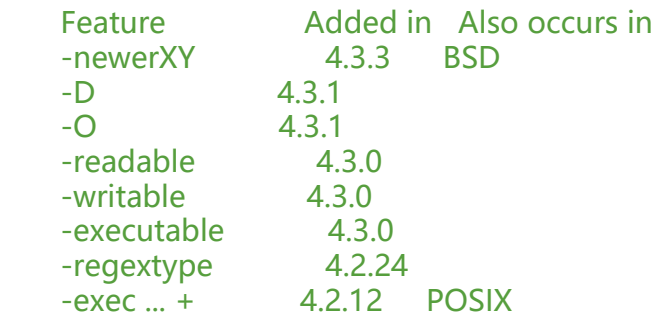

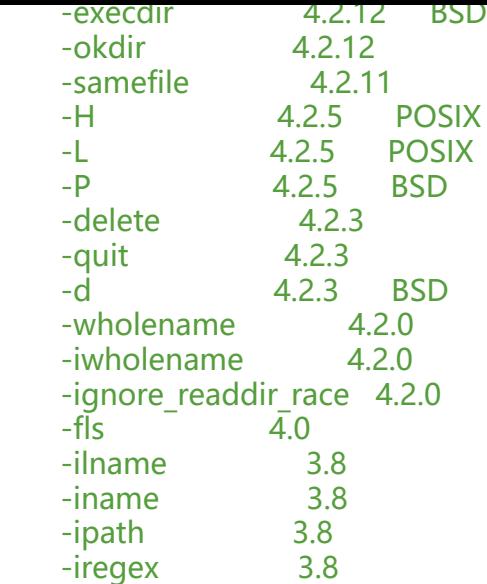

 The syntax -perm +MODE does not work as expected in findutils-4.5.11 and it was remov d in findutils-4.5.12, in favour of -perm /MODE. The +MODE syntax had been deprecated si ce findutils-4.2.21

which was released in 2005.

# NON-BUGS

 \$ find . -name \*.c -print find: paths must precede expression Usage: find [-H] [-L] [-P] [-Olevel] [-D help|tree|search|stat|rates|opt|exec] [path...] [express on]

 This happens because \*.c has been expanded by the shell resulting in find actually receivi g a command line like this:

find . -name bigram.c code.c frcode.c locate.c -print

 That command is of course not going to work. Instead of doing things this way, you shou d enclose the pattern in quotes or escape the wildcard:

\$ find . -name '\*.c' -print

\$ find . -name \\*.c -print

# BUGS

 There are security problems inherent in the behaviour that the POSIX standard specifies f r find, which therefore cannot be fixed. For example, the -exec action is inherently insecure, a d -execdir

should be used instead. Please see Finding Files for more information.

The environment variable LC\_COLLATE has no effect on the -ok action.

 The best way to report a bug is to use the form at http://savannah.gnu.org/bugs/?group findutils. The reason for this is that you will then be able to track progress in fixing the probl m. Other

 comments about find(1) and about the findutils package in general can be sent to the bu -findutils mailing list. To join the list, send email to bug-findutils-request@gnu.org.

FIND(1)